## Obsah

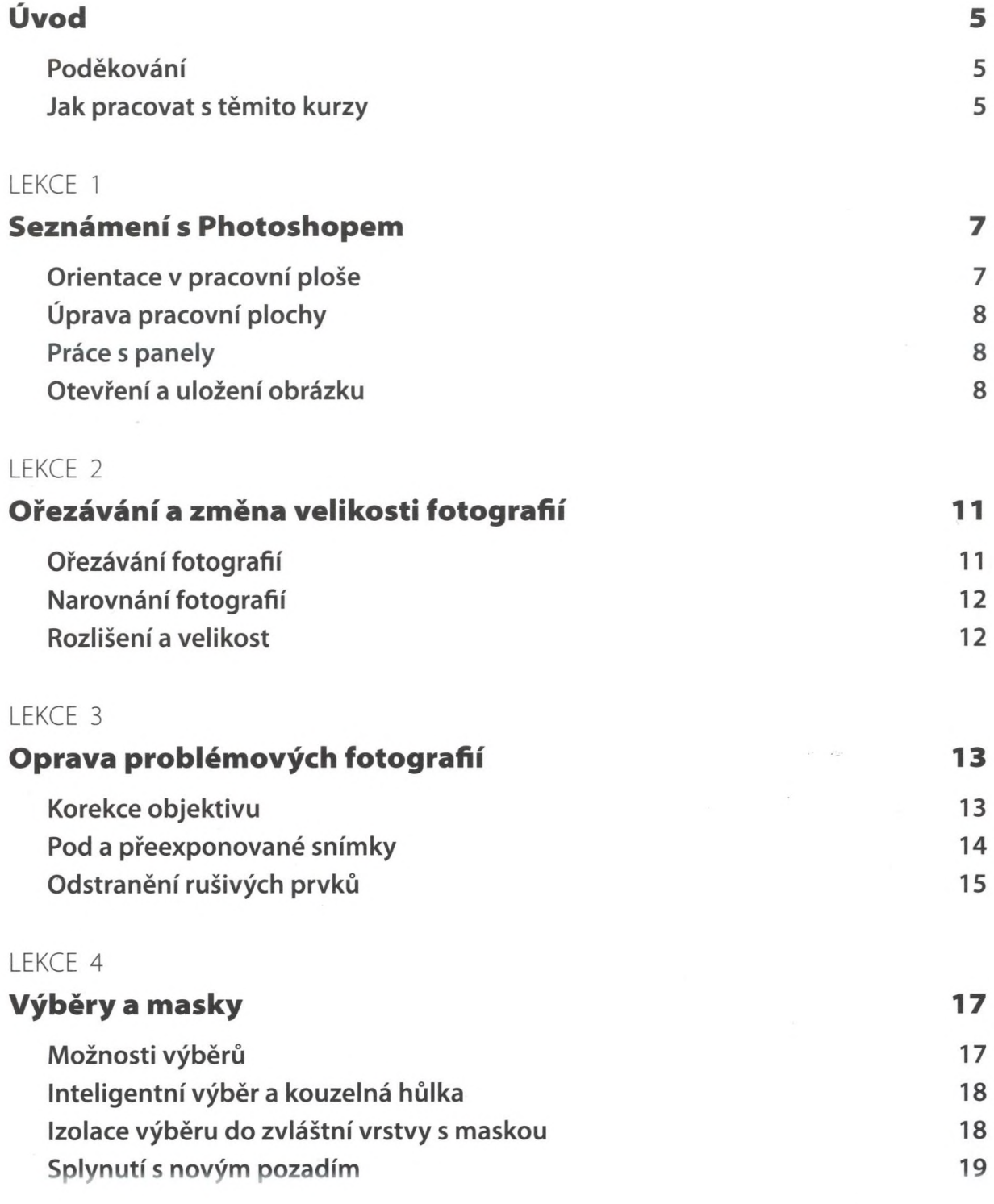

## LEKCE 5

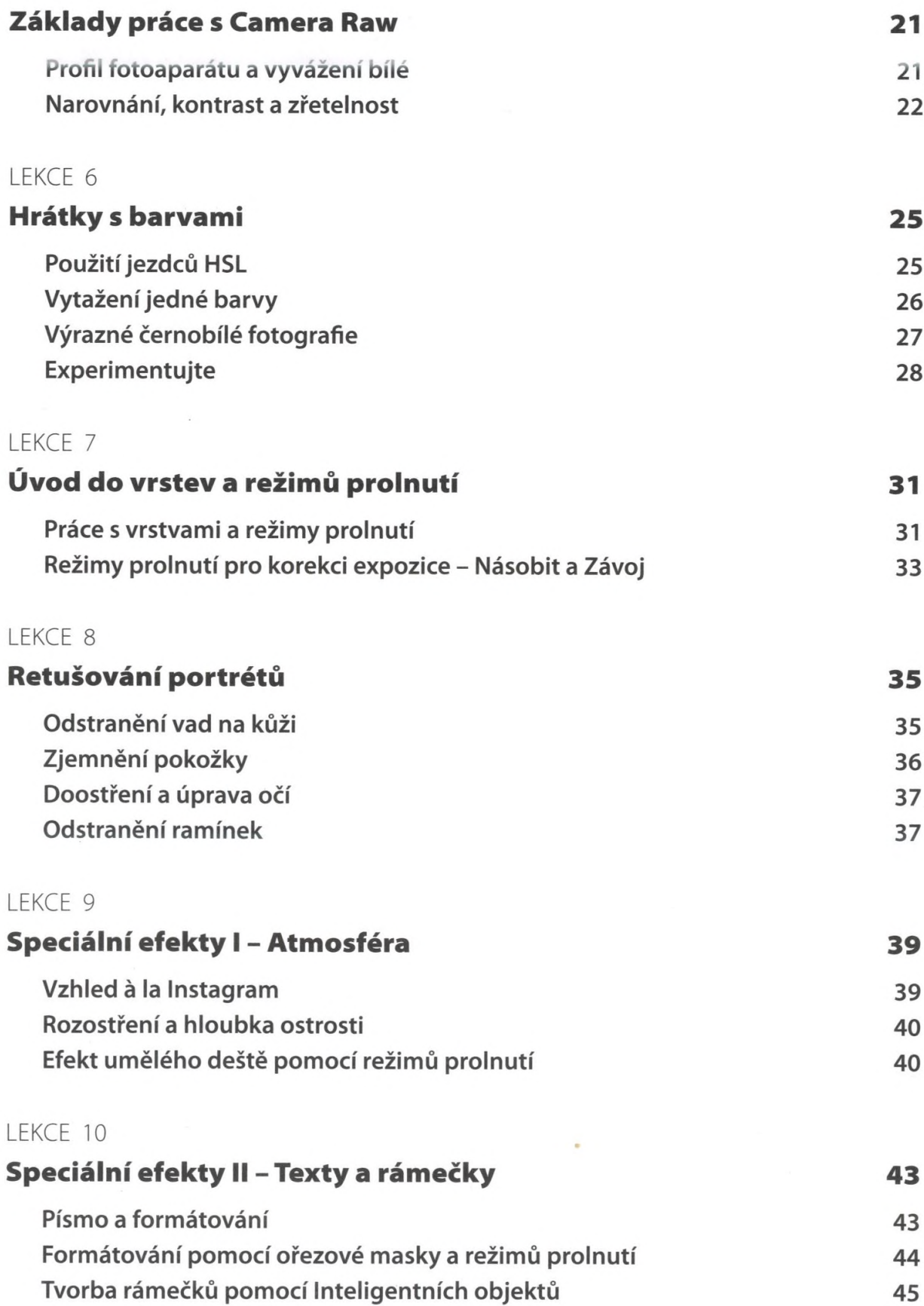